## VERBIS"

Adres logowania do systemu to dziekanat.asp.lodz.pl

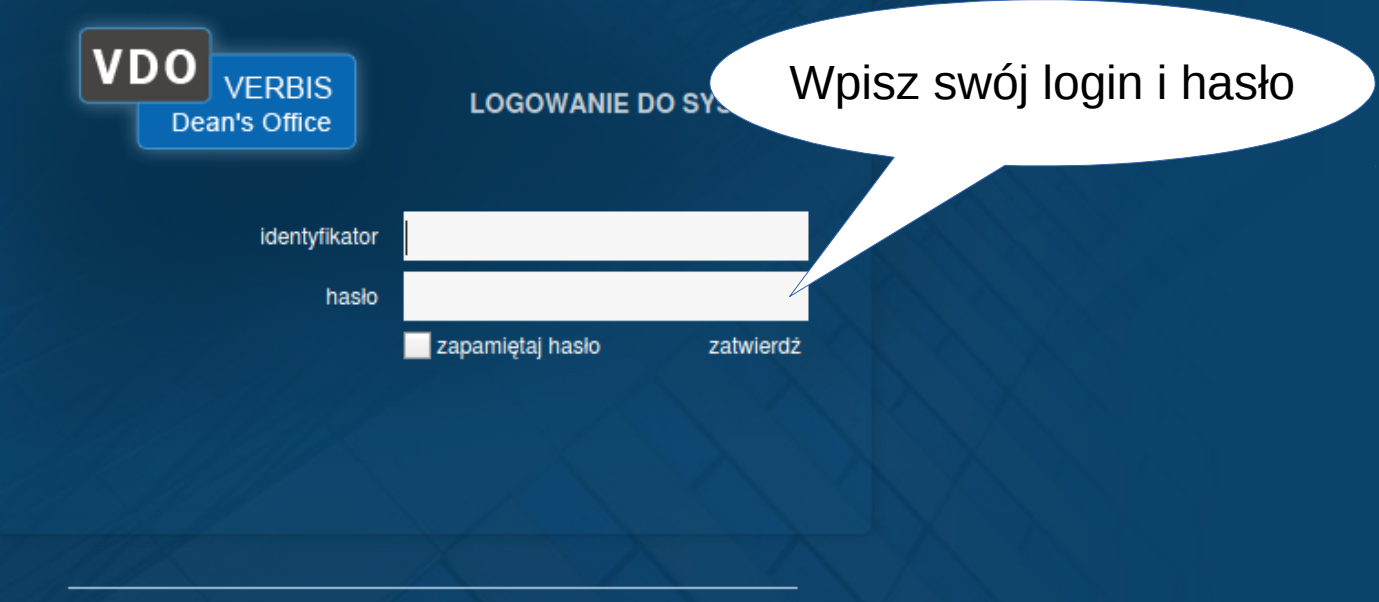

@ 2005-2020 Verbis Project - Wszystkie prawa zastrzeżone

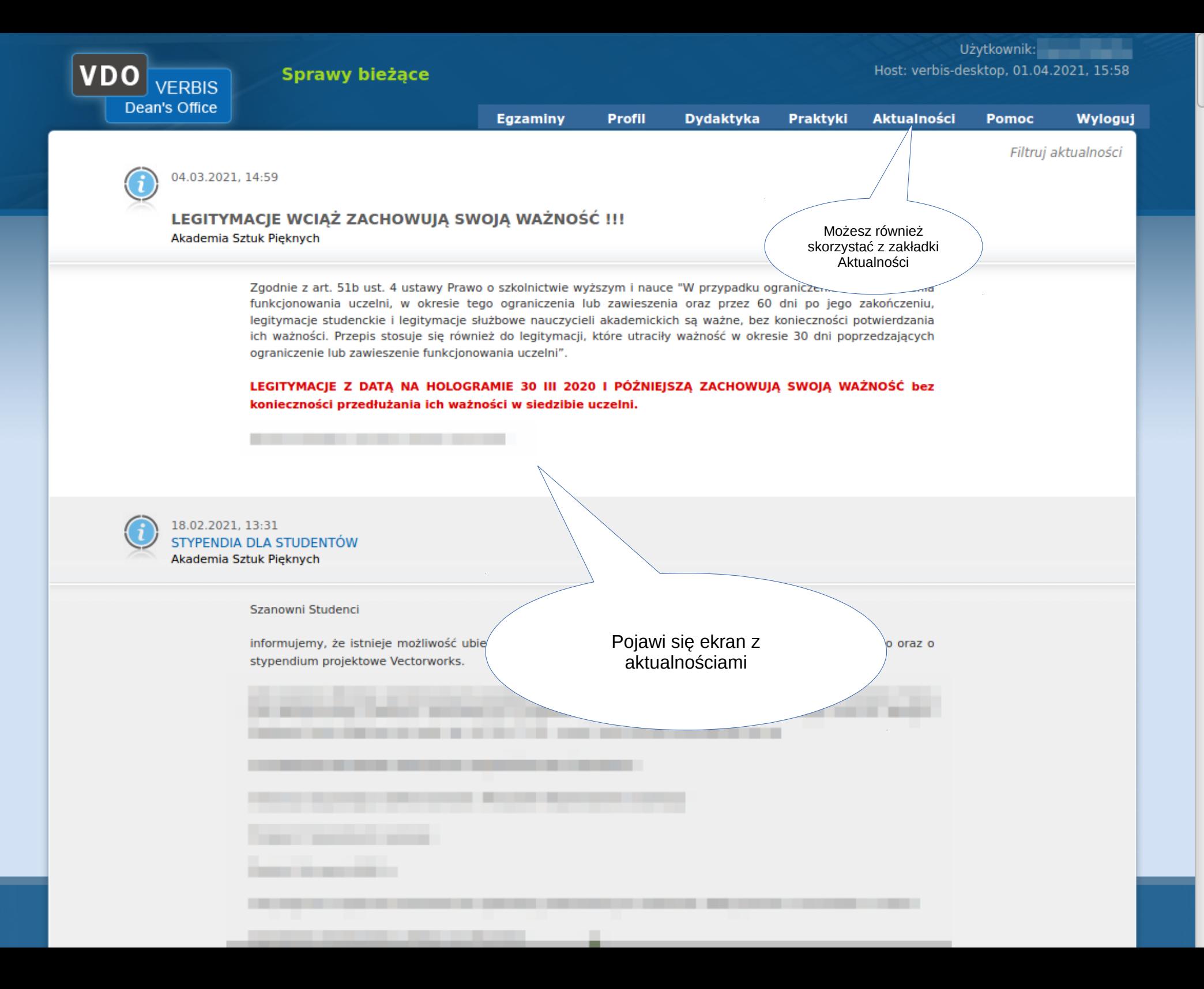

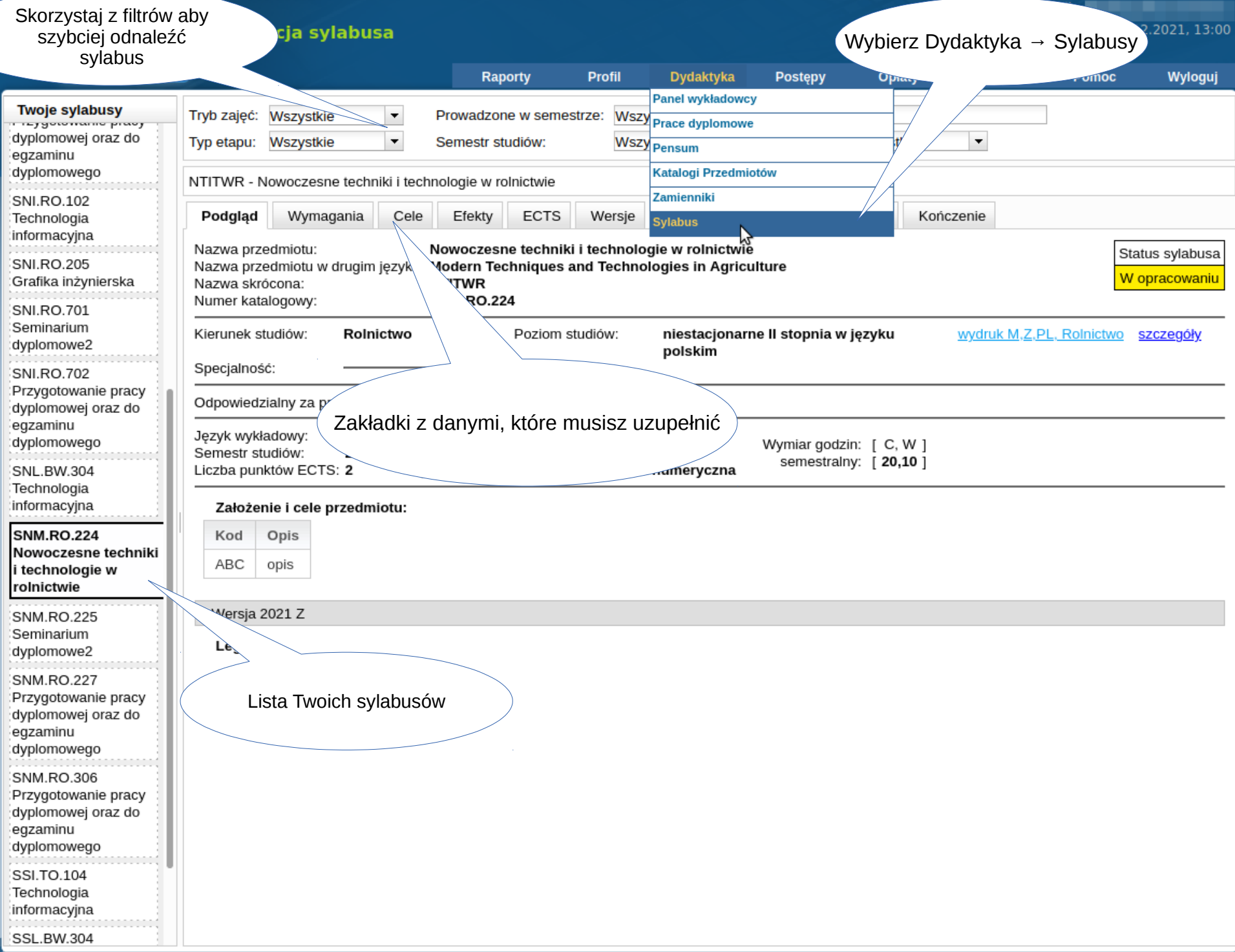

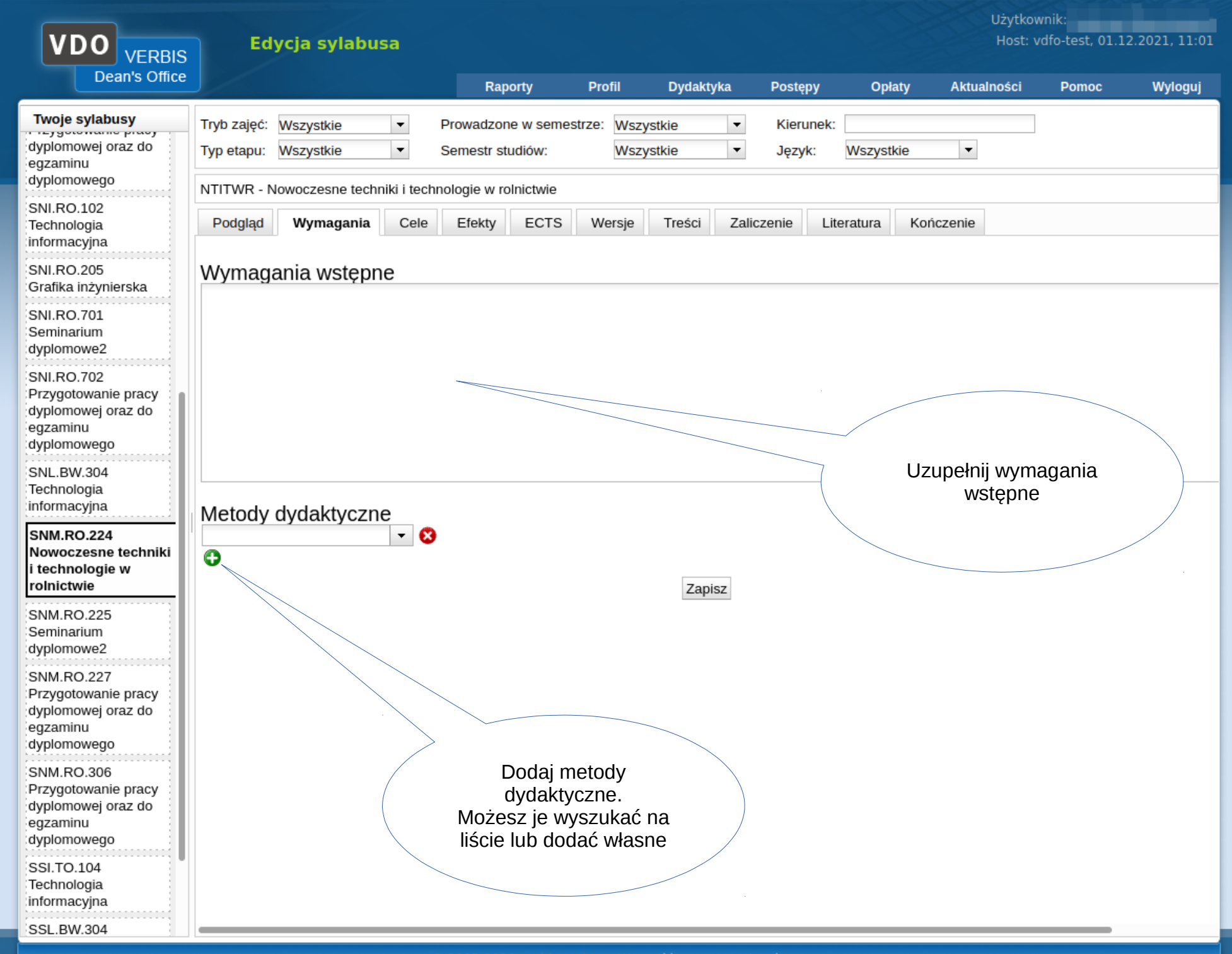

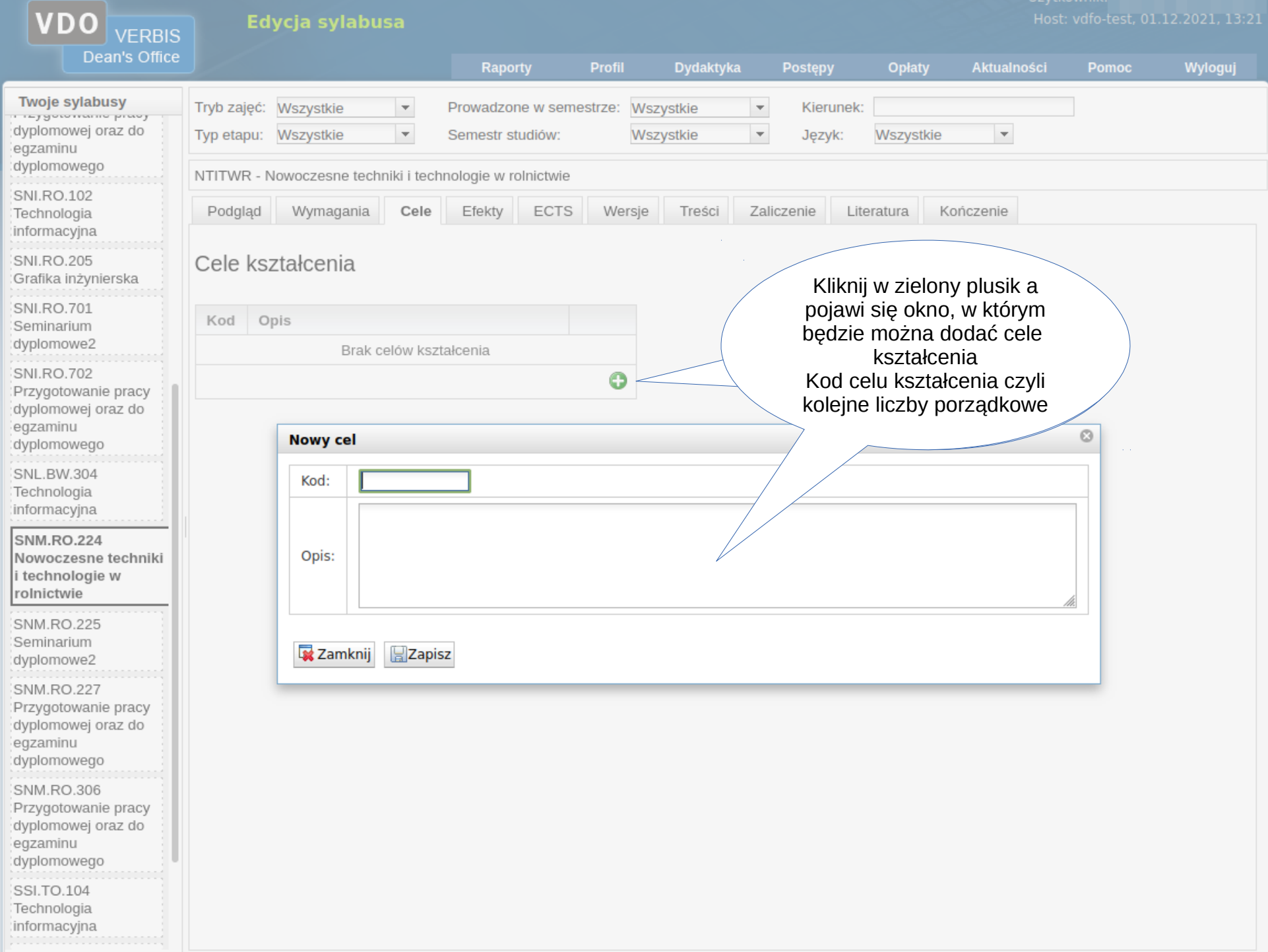

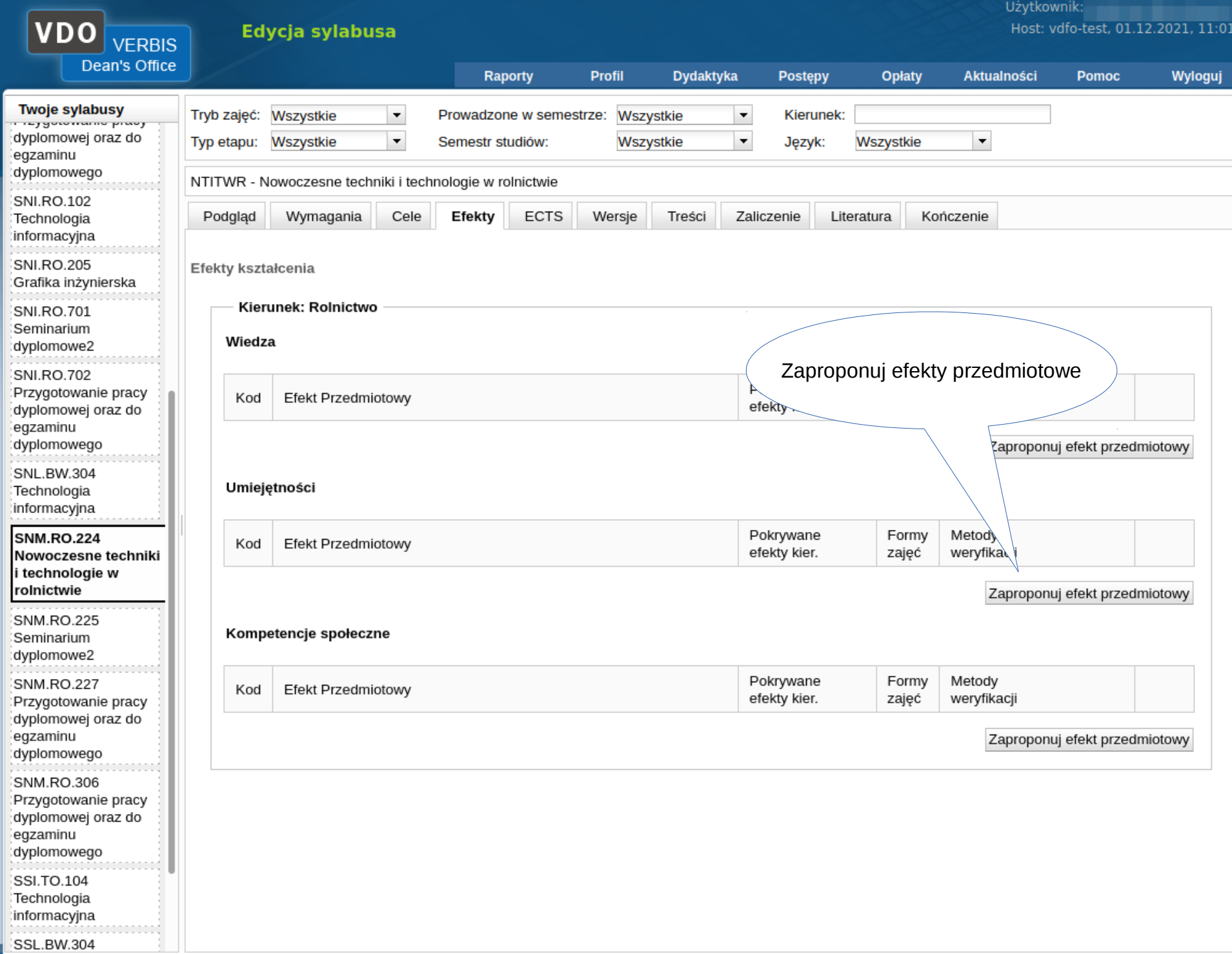

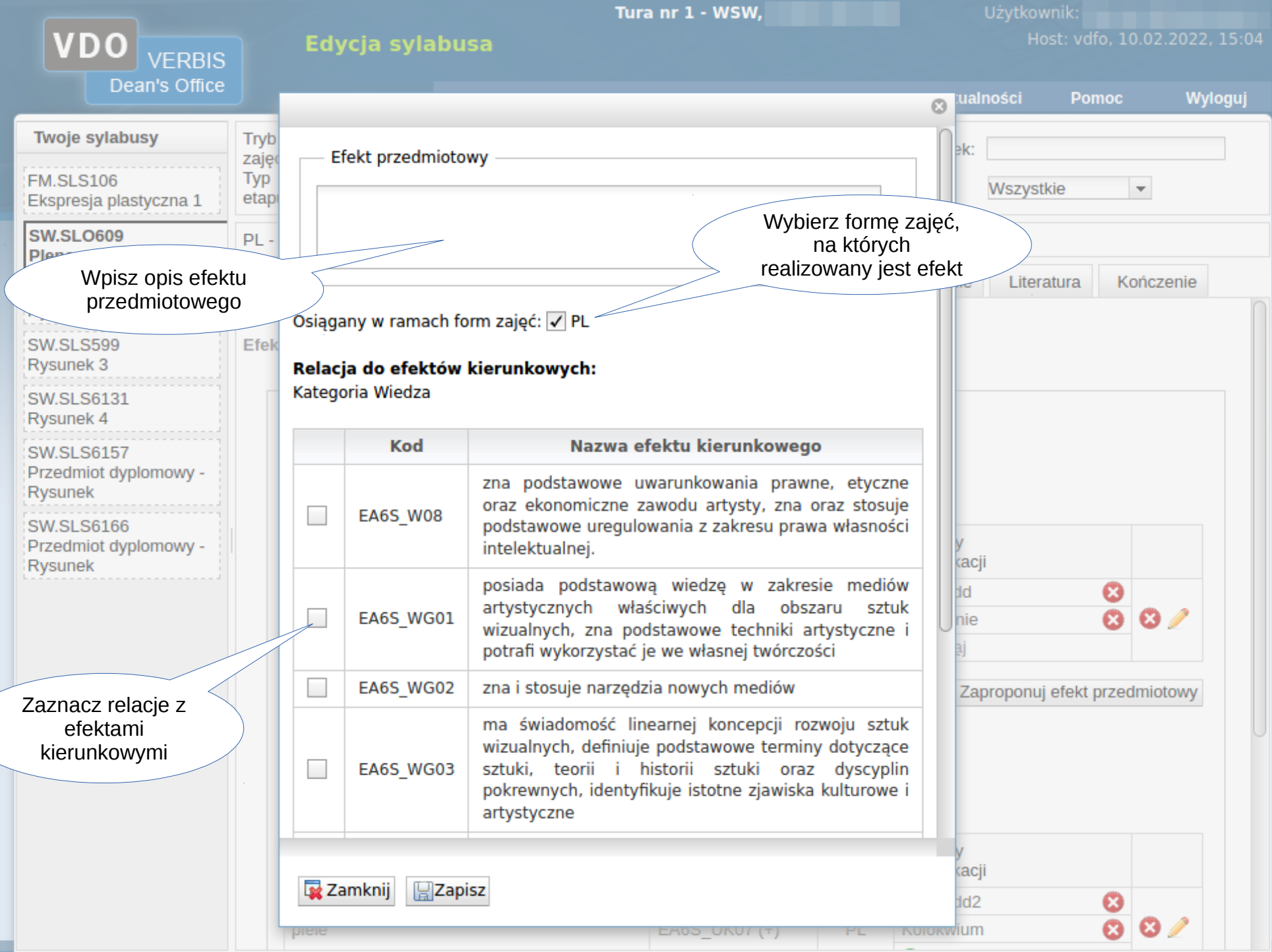

 $\sim 10^7$ 

© 2005-2020 Verbis Project - Wszystkie prawa zastrzeżone.

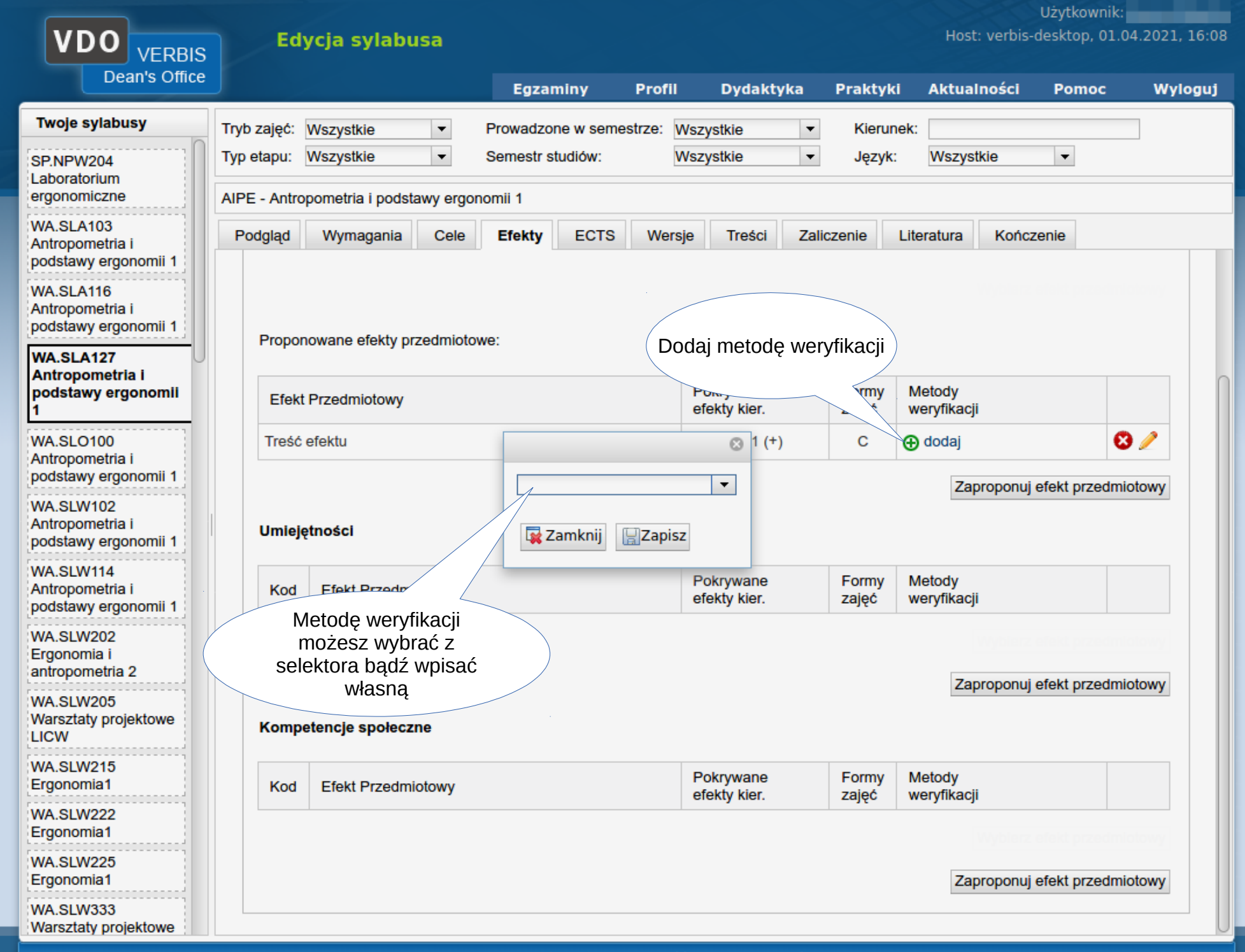

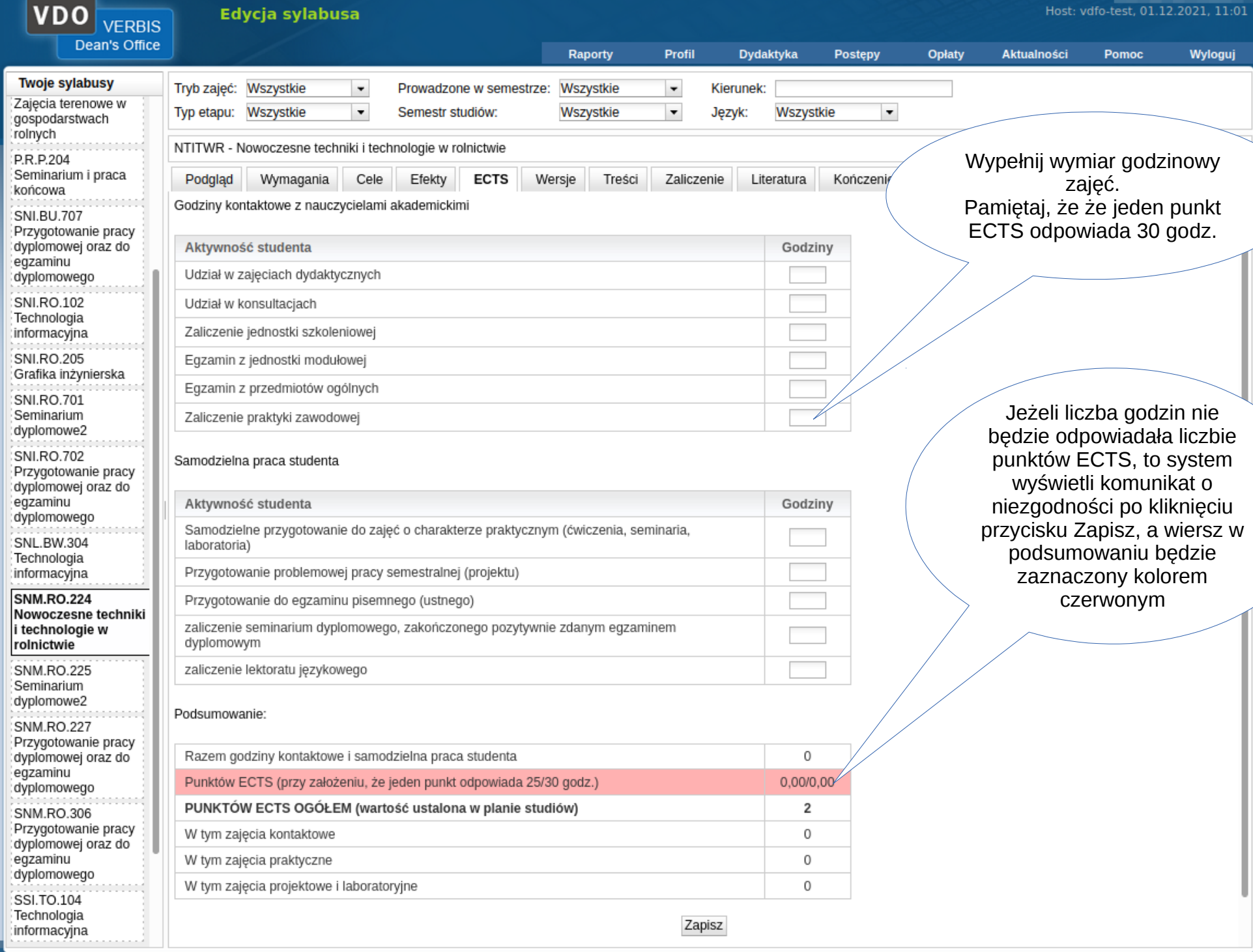

Użytkownik:

 $\sim 10^7$ 

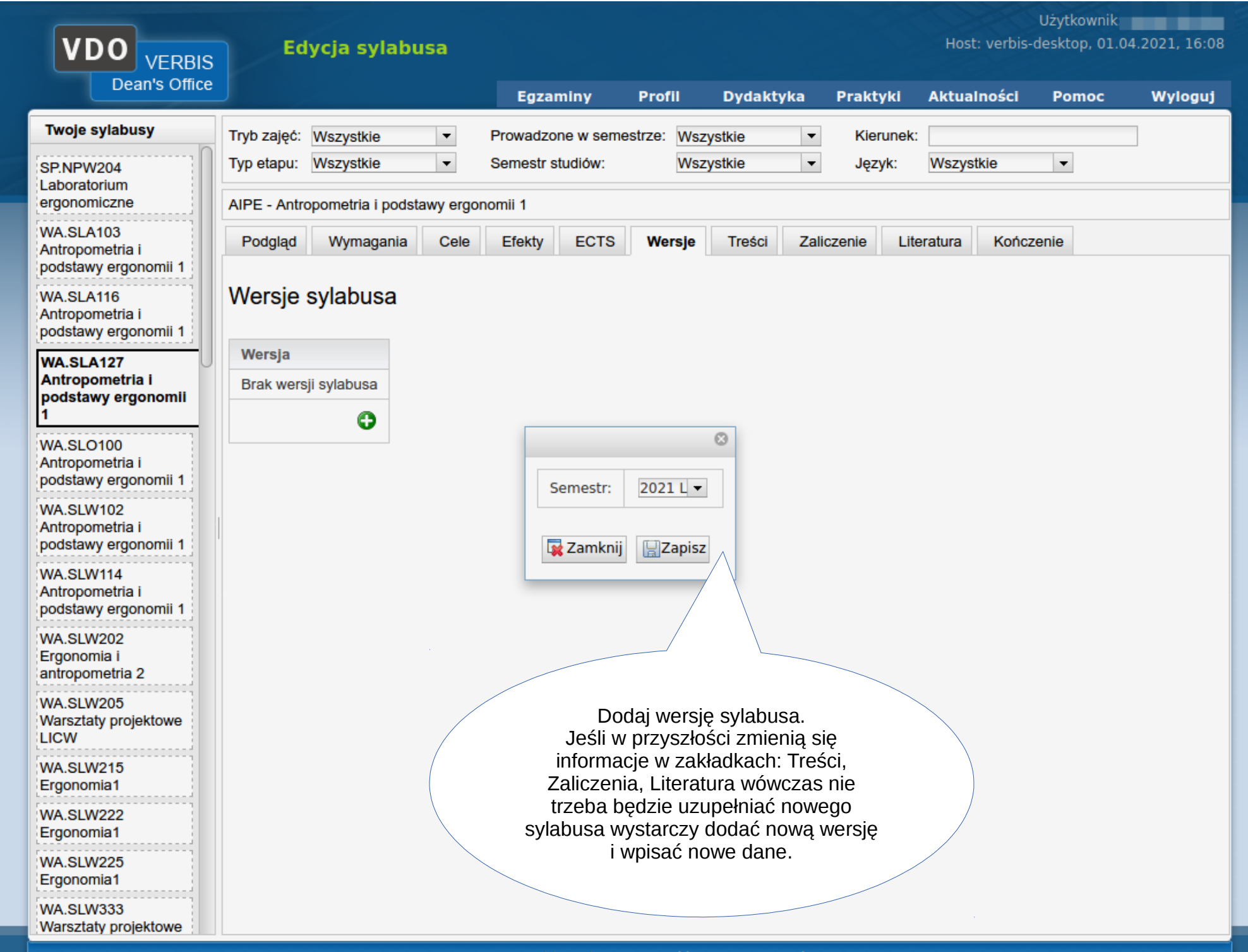

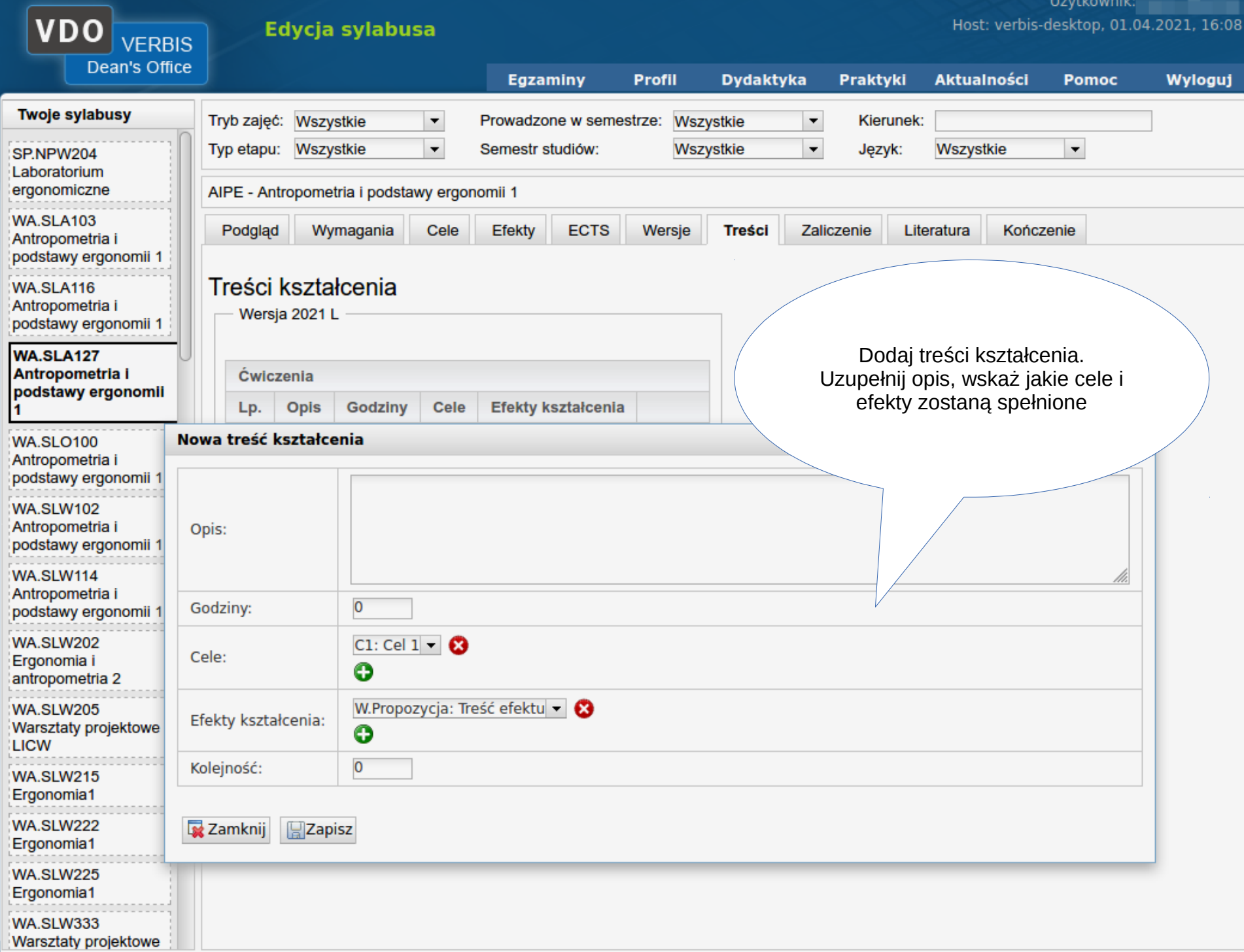

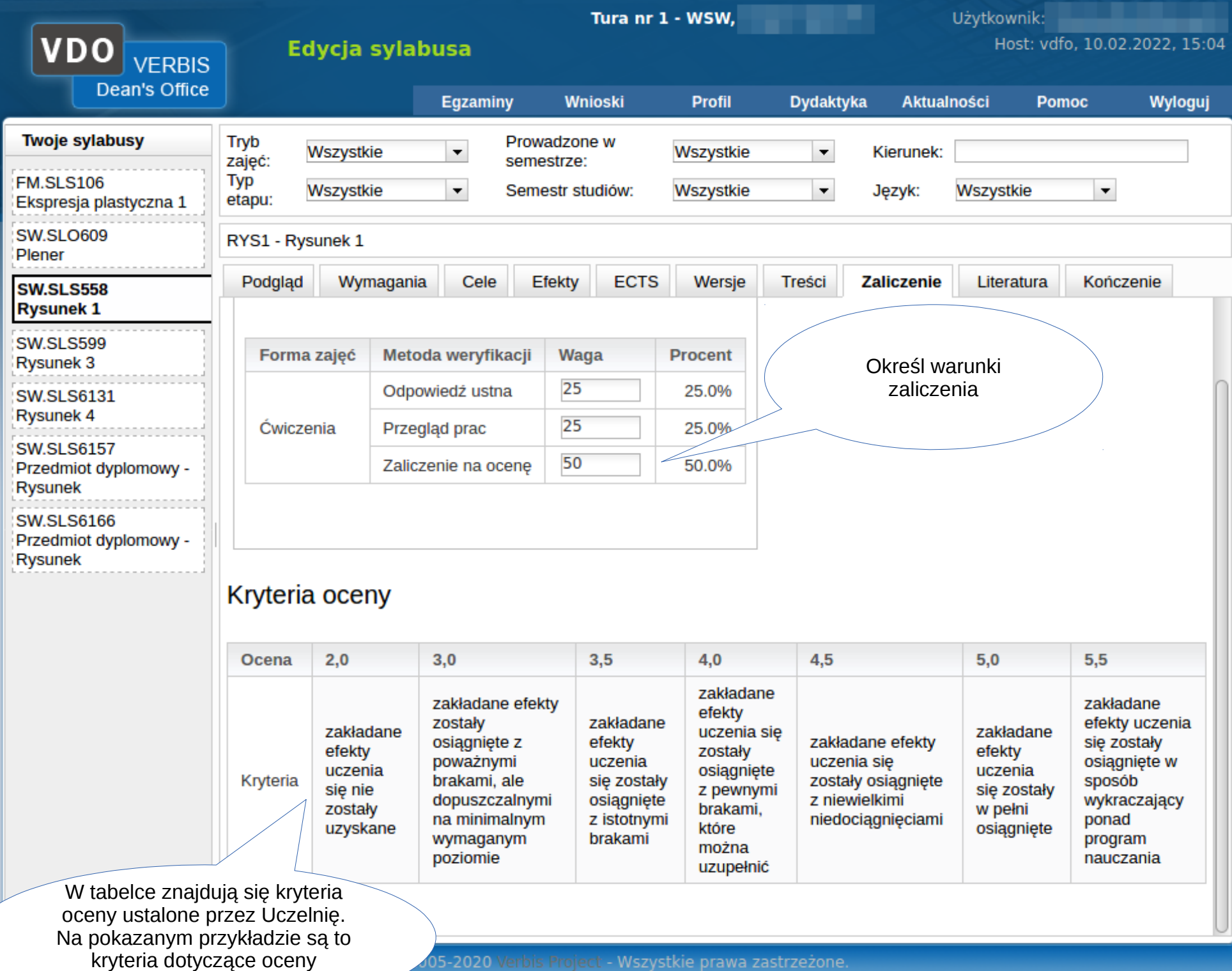

- Wszystkie prawa zastrzezone סגטג-בטנ

opisowej.

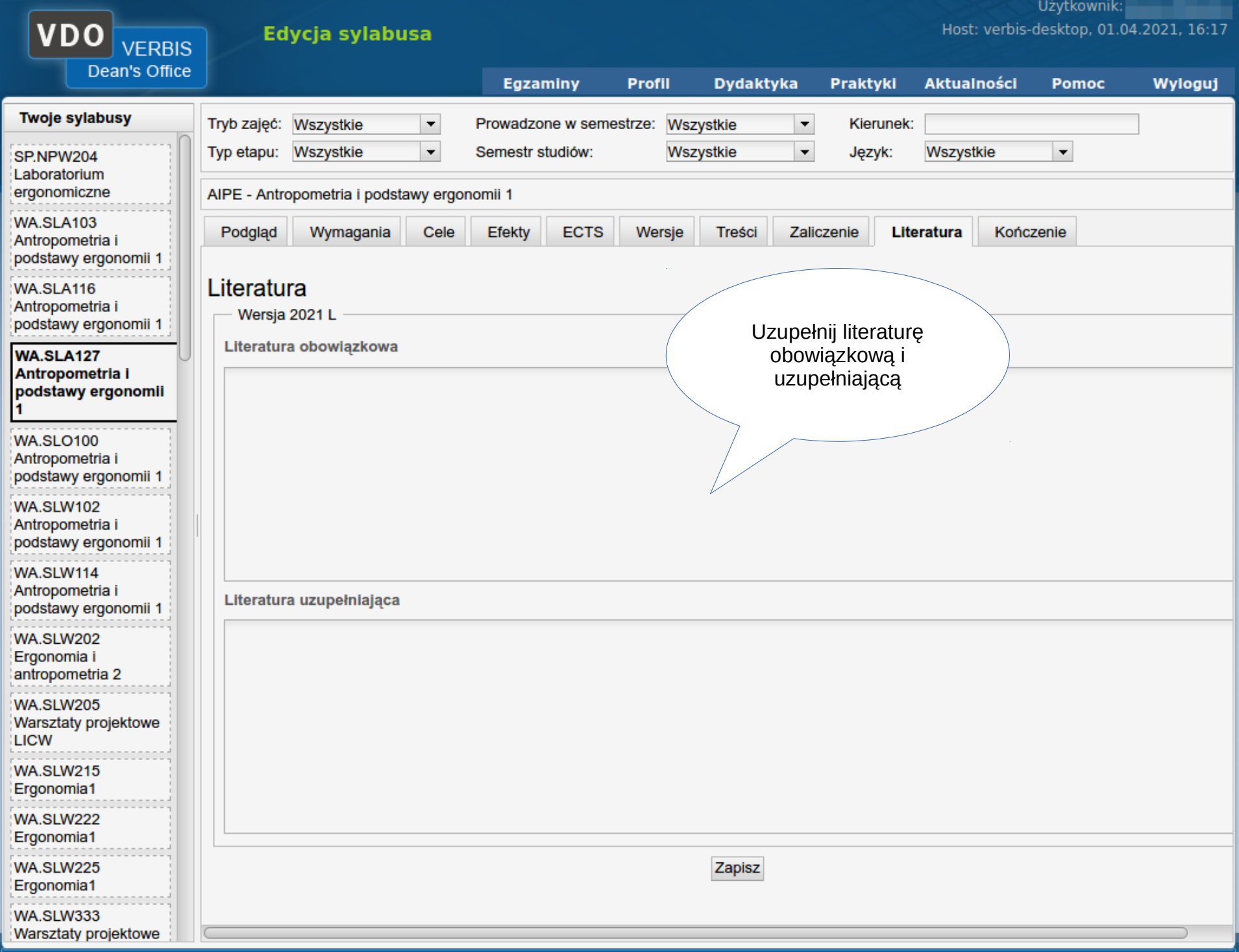

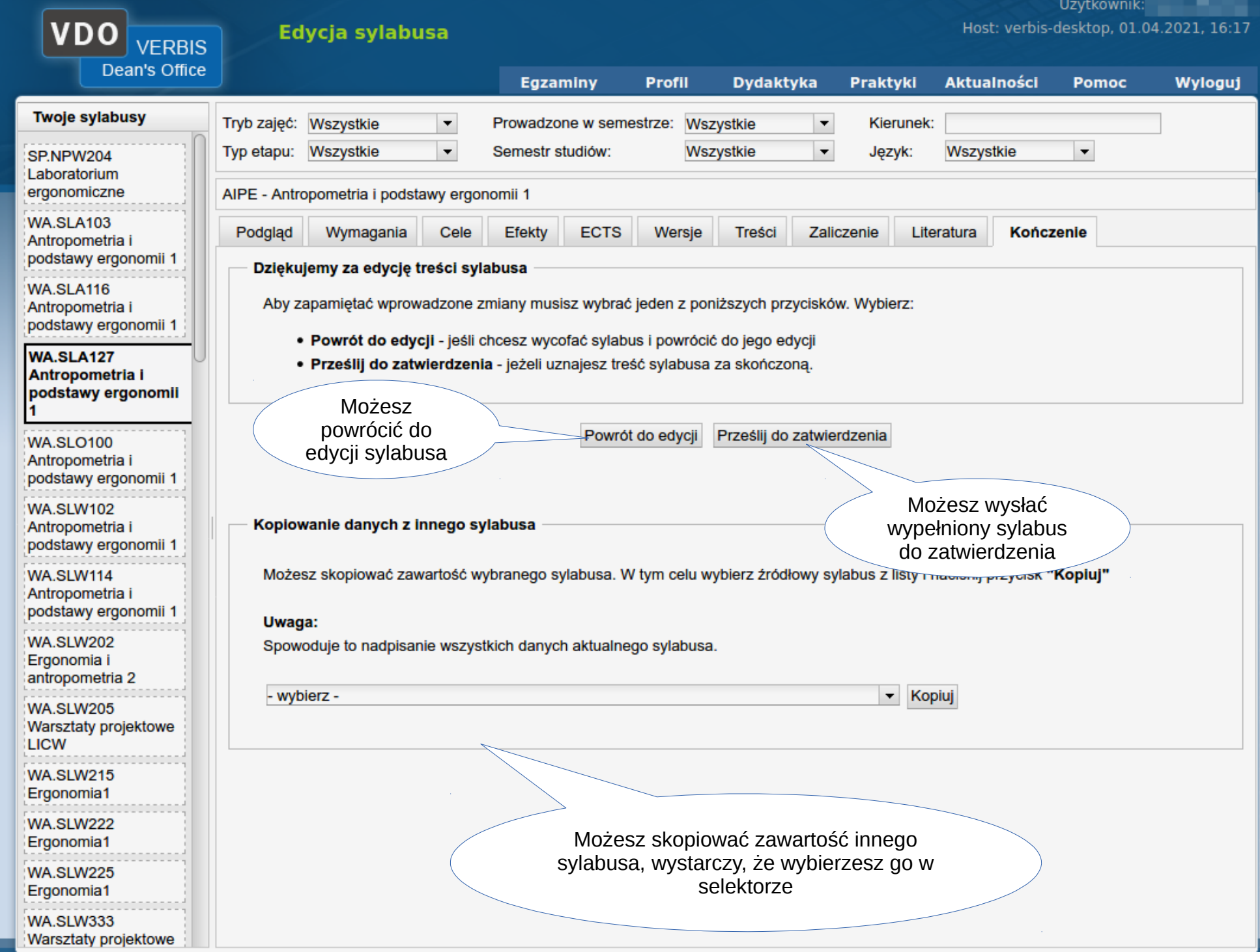